#### <span id="page-0-0"></span>**VŠB TECHNICKÁ UNIVERZITA** ارزا **OSTRAVA**

#### **VSB TECHNICAL** UNIVERSITY 师儿 OF OSTRAVA

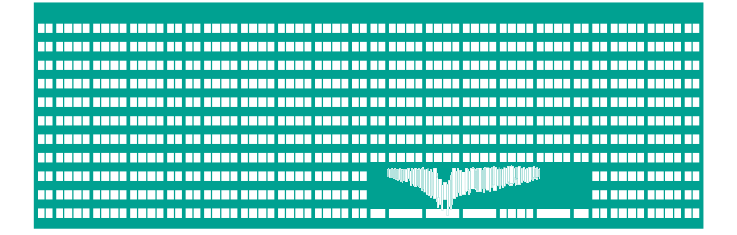

## www.vsb.cz

Analysis and Signal Compression Information and Probability Theory

Michal Vašinek

VŠB – Technická univerzita Ostrava

FEI/EA404

michal.vasinek@vsb.cz

2020, February 12th

VŠB TECHNICKÁ I FAKULTA  $\left|\left|\right|\right|$  UNIVERZITA **FI FKTROTFCHNTKY** A TNFORMATTKY

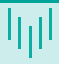

## ■ Classes of Codes

## Variable-length coding:

- **Unary coding**
- Golomb coding
- Elias Gamma and Delta coding  $\blacksquare$
- Fibonacci coding  $\blacksquare$

**Codes** 

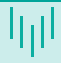

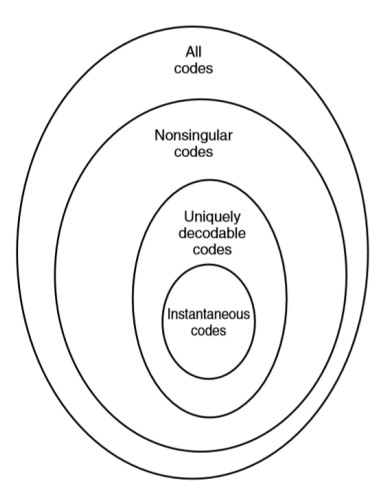

Obrázek: Classes of codes, Cover and Thomas, Elements of Information Theory, p. 106.

Suppose we have an alphabet  $\Sigma = \{a, b, c\}$  and we assigned to symbols of Σ these codes:

$$
\blacksquare \ C(a) = 0
$$

$$
\blacksquare \ C(b) = 00
$$

 $C(c) = 01$ 

#### Task (1 pt)

Try to decode sequence  $s = 00001$ .

- **Let** X be a range of random variable **X**, for instance the alphabet of input data.
- $\blacksquare$  Let D be d-ary alphabet of output, for instance binary alphabet  $D = \{0, 1\}.$
- Let  $C: X \to D^*$  be a mapping. Mapping C assigns a code from  $D^*$ to symbols from  $X$ .

#### Nonsingular Code

A code is said to be nonsingular if every element of the range of  $X$  maps into different string in  $D^*$ ; that is:

$$
x \neq x' \to C(x) \neq C(x')
$$

#### Nonsingular Code

A code is said to be nonsingular if every element of the range of  $X$  maps into different string in  $D^*$ ; that is:

$$
x \neq x' \to C(x) \neq C(x')
$$

- Let  $C('a') = 0$ ,  $C('b')=00$ ,  $C('c')=01$  be codewords of code C.
- Encode the sequence  $s = abc$ , i.e.  $C(s) = 0.0001 = 00001$ .
- We can decode in many ways: aaac, bac, abc.
- Can be solved by adding special separating symbol. For instance with code 11.

Suppose we have an alphabet  $\Sigma = \{a, b, c\}$  and we assigned to symbols of  $\Sigma$  these codes:

\n- $$
C(a) = 10
$$
\n- $C(b) = 00$
\n- $C(c) = 11$
\n

$$
C(d) = 110
$$

## Task (1 pt)

Try to decode the sequence  $s = 11110001100$ .

#### Definition

The extension  $C^*$  of a code  $C$  is the mapping from finite length strings of X to finite-length strings of D, defined by:

$$
C(x_1x_2,\ldots,x_n)=C(x_1)C(x_2)\ldots C(x_n)
$$

For instance, if  $C(x_1) = 00$  and  $C(x_2) = 11$  then  $C(x_1x_2) = 0011$ .

#### Definition

A code is called uniquely decodable if its extension is nonsingular.

Any encoded string in a uniquely decodable code has only one possible source string producing it.

#### Definition

A code is called a prefix code or an instantaneous code if no codeword is a prefix of any other codeword.

- Symbol  $x_i$  can be decoded as soon as we come to the end of the codeword.
- Self-punctuating code. We don't need delimiters.

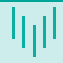

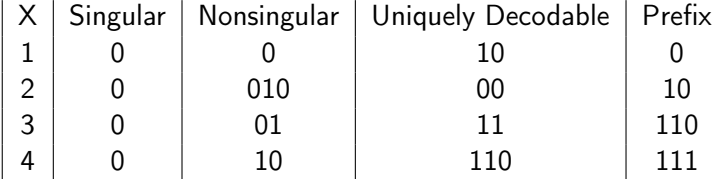

- Uniquely decodable: if the first two bits are 11, then we have to look  $\mathcal{L}_{\mathcal{A}}$ at the next bit.
- Prefix: if the first two bits are 10, we know that there is no codeword with prefix 10—.

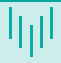

Simplest prefix-code: sequence of zeros delimited by one.

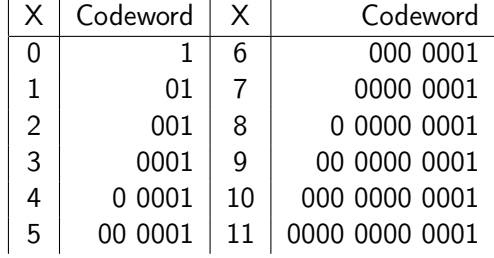

Example:  $C(120) = C(1)C(2)C(0) = 010011$ 

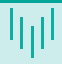

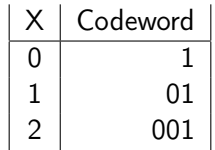

■ We can start decoding in any position in the compressed representation:

```
01001101 \rightarrow_3 01101
```
Start decoding from the third(indexed from zero) position:

- **1** Find the first 1 from the current position: 4th position
- 2 Decode the next codeword:  $D(1) \rightarrow 0$
- 3 Decode the next codeword:  $D(01) \rightarrow 1$

## Task (2 pts)

Say we encode numbers i, where  $i \in \{0...N\}$  by unary coding. Each number occurs with probability  $p(i)$ . What is the average code length?

Average code length:

$$
\hat{C} = \sum_{i \in X} (i+1)p(i)
$$

- Can be such as a simple code useful?
- Suppose a (time, value) tupples, for instance trading price records: (1, 1000), (1, 1002), (2, 1100), (4, 998)...
- The time coordinate never decreases and may be transformed into differences:

$$
(1-0), (1-1), (2-1), (4-2), \cdots \to 1, 0, 1, 2, \ldots
$$

- Encode differences using unary code:  $C(1012...) = 01101001...$
- Use other coding techniques to encode value.

Bonus

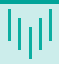

Suppose we have the following probability distribution:

 $p(0) = 0.1$  $p(1) = 0.2$  $p(2) = 0.3$  $p(3) = 0.4$ 

Using unary code we would obtain a code with average codeword length:  $0.1 * 1 + 0.2 * 2 + 0.3 * 3 + 0.4 * 4 = 3$  bits.

### Fastest win (1 pt)

Assuming you are forced to use unary codes. What would you do to improve this result?

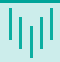

- Invented in 1960s by Solomon W. Golomb.
- $\blacksquare$  It is an optimal prefix code for symbols following geometric distributions.
- **Applicable in situations when small values in the input stream are** significantly more likely than large values.
- **The code for number** x is determined by adjustable parameter M.
	- 1 Apply integer division of x by  $M$ .
	- 2 Integer part q is encoded by unary coding and the remainder  $r$  by truncated binary coding.

# Truncated binary coding

- **E** Suppose the following example: we wish to encode numbers from  $N = \{0, 1, 2, 3, 4\}.$
- $\blacksquare$  To distinguish between these numbers we need  $\log_2 5 = 2.32$  bits, we can work only with integers  $\Rightarrow k = \lceil \log_2 5 \rceil = 3$  bits.
- Notice that binary codes 101, 110 and 111 are unused.
- Better solution: use  $(k-1)$  bits to encode first  $2^k \lvert N \rvert$  numbers and to the rest add Offset and encode  $(X + Offset)$  in binary using  $k$  bits.

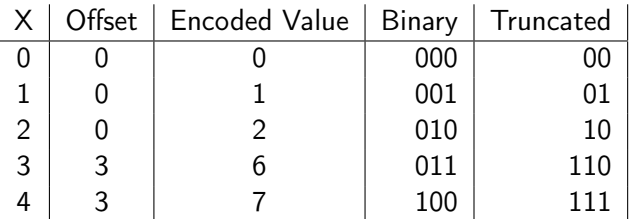

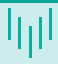

#### Fastest win (1pt)

What has to apply for the size of the input alphabet to have a binary code equal to a truncated binary code?

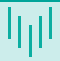

- Let  $M = 5$ , the number we wish to encode be 13.
- The quotient  $q = 13/5 = 2$  and remainder  $r = 3$ .
- The number of bits needed in truncated binary coding  $k = \lceil \log_2 M \rceil = 3.$
- Encode 2 by unary:  $C(2) = 001$  and encode 3 by truncated binary coding:  $C(3) = 110$ .
- Decode by reversing the process:
	- 1 Start with the sequence 001110.
	- 2 Read sequence of zeros, stop if you obtain the first one, decode unary code for quotient.
	- 3 Use  $c = \lceil \log_2 M \rceil 1 = 2$  bits. Read the next c (in this case 2) bits, i.e. 11. If the value is smaller than  $2^k - M$  then decode these  $(k-1)$ bits as binary number otherwise decode as  $k$  bits binary number. Remainder  $r = D(110) = 6 \rightarrow 3$ .
	- 4 Decode the number x as  $x = qM + r$ .
- Historically developed for encoding of runs of zeros or ones.
- Rice codes subset of Golomb codes when M is a power of two  $\Rightarrow$ simplification in remainder coding, fixed length binary code.
- Encoding of geometrically distributed signals.
- Audio codecs Shorten, FLAC.
- $\blacksquare$  JPEG LS.

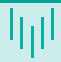

- Positive integer coding developed by Peter Elias.
- Assume we have a number x, and its binary representation  $b(x)$ .
- We encode the length  $|b(x)| 1$  using unary code and the number itself is stored in binary.
- Example:  $x = 10$ ,  $b(10) = 1010$  then the length  $|b(10)| = 4$ , encode  $4 - 1$  in unary as  $C(4 - 1) = 0001$ .
- Note that each positive integer represented in binary starts with  $1$  $\Rightarrow$  we can omit this 1.

Elias gamma  $\gamma(10) = 0001010$ .

Decoding:

- 1 Read initial zeros and count them  $\Rightarrow$  we obtain number n.
- 2 Compute  $n + 1$  to obtain the length of binary representation.
- 3 Read next  $(n + 1)$  bits and convert them to decimals to obtain x. Example:
	- Let  $\gamma(x) = 0001010$ .
	- $n = 3$  as there are three zeros in the beginning of  $\gamma$ -code.
	- $\blacksquare$  4 bits are used to represent binary number.
	- $\blacksquare$  Binary code 1010 is easily converted to decimals:  $1 * 2^3 + 0 * 2^2 + 1 * 2^1 + 0 * 2^0 = 10.$

## Derive (3pts)

What is the length of the Elias gamma codeword  $|\gamma(x)|$  for any positive number  $x$ ?

- Number x is encoded using  $2|\log_2 x| + 1$  bits.
- **Elias gamma code is used in information retrieval systems to encode** differences between docIDs related to particular term:
	- Let  $docID$  be the index of document in collection of documents.
	- Construct a table of occurences of some term(word) in documents.
	- For each term construct a list of documentIDs in sorted order from smallest to largest.
	- Use Elias Gamma code to encode differences between two consecutive docIDs as:  $\gamma(docID_i - docID_{i-1}).$

# Elias Delta

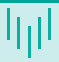

 $\blacksquare$  To represent number x, Elias delta uses:

 $\lfloor \log_2 x \rfloor + 2\lfloor \log_2(\lfloor \log_2(x) \rfloor + 1)\rfloor + 1$  bits.

- Uses Elias Gamma code instead of unary code:
	- **1** Separate x into the highest power of 2 it contains  $(2^N)$  and the remaining  $N$  binary digits.
	- 2 Encode  $N + 1$  with Elias Gamma code.
	- 3 Append the remaining N binary digits to the representation of  $N + 1$ .

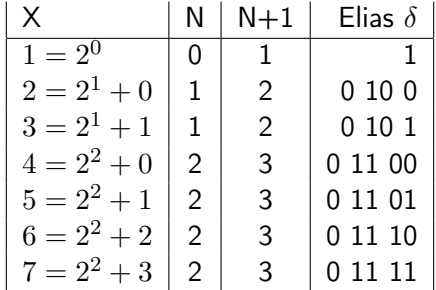

- Read and count zeros from the stream until you reach the first one. Call this count of zeros L.
- 2 Considering the one that was reached to be the first digit of an integer, with a value of  $2^L$ , read the remaining  $L$  digits of the integer. Call this integer  $N+1$ , and subtract one to get N.
- 3 Put a one in the first place of our final output, representing the value  $2^N$ .
- 4 Read and append the following N digits.
- $C(x) = 001010011$
- 2 2 leading zeros 00 1 010011  $\Rightarrow$   $L = 2$
- 3 Read  $L = 2$  bits following the one: 00 1 01
- 4 Decode  $N + 1 = 00101 = 5$
- 5  $N = 5 1 = 4$ , read N remaining bits to obtain 0011
- 6 Compute  $2^N + dec(0011) = 16 + 3 = 19$
- $\blacksquare$  Codewords contain no consecutive ones  $\spadesuit$  use 11 as a codeword separating sequence.
- **Fibonacci sequence: the next number is given as a sum of the two** preceding Fibonacci numbers.
- 1 Find the largest Fibonacci number equal to or less than  $N$ ; subtract this number from  $N$ , keeping track of the remainder.
- 2 If the number subtracted was the ith Fibonacci number  $F(i)$ , put a 1 in place  $i - 2$  in the code word (counting the left most digit as place 0).
- **3** Repeat the previous steps, substituting the remainder for  $N$ , until a remainder of 0 is reached.
- 4 Place an additional 1 after the rightmost digit in the code word.

- $\blacksquare$  Fib = 1, 2, 3, 5, 8, 13, 21
- 2 Encoding  $x = 23$ .
- **3** Find the largest Fibonacci number equal to or less than  $x = >$  Fib  $=$ 21. 7th Fibonacci number  $-$  our codeword will have  $7+1$  bits, next set bit 7 to 1.
- 4 Subtract 21 from  $x \Rightarrow x_{next} = 2$ .
- The next Fib that can be subtracted is 2th Fibonacci number  $= 2$  $\Rightarrow$  set bit 2 to 1.  $x_n ext = 2 - 2 = 0$ , remainder equal to 0 so we stop. 0100001.
- 6 Append the final one: 01000011
- **1** Read bits until you see two consecutive ones.
- 2 Sum Fibonacci numbers corresponding to ones in binary string. Example:

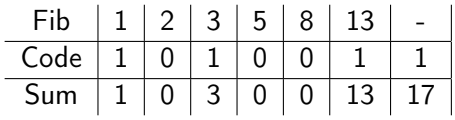

# DÄŻkuji za pozornost

#### Michal Vašinek

VŠB – Technická univerzita Ostrava

FEI/EA404

michal.vasinek@vsb.cz

2020, February 12th

VŠB TECHNICKÁ I FAKULTA VSB TECHNICKA **ELEKTROTECHNIKY** A INFORMATIKY